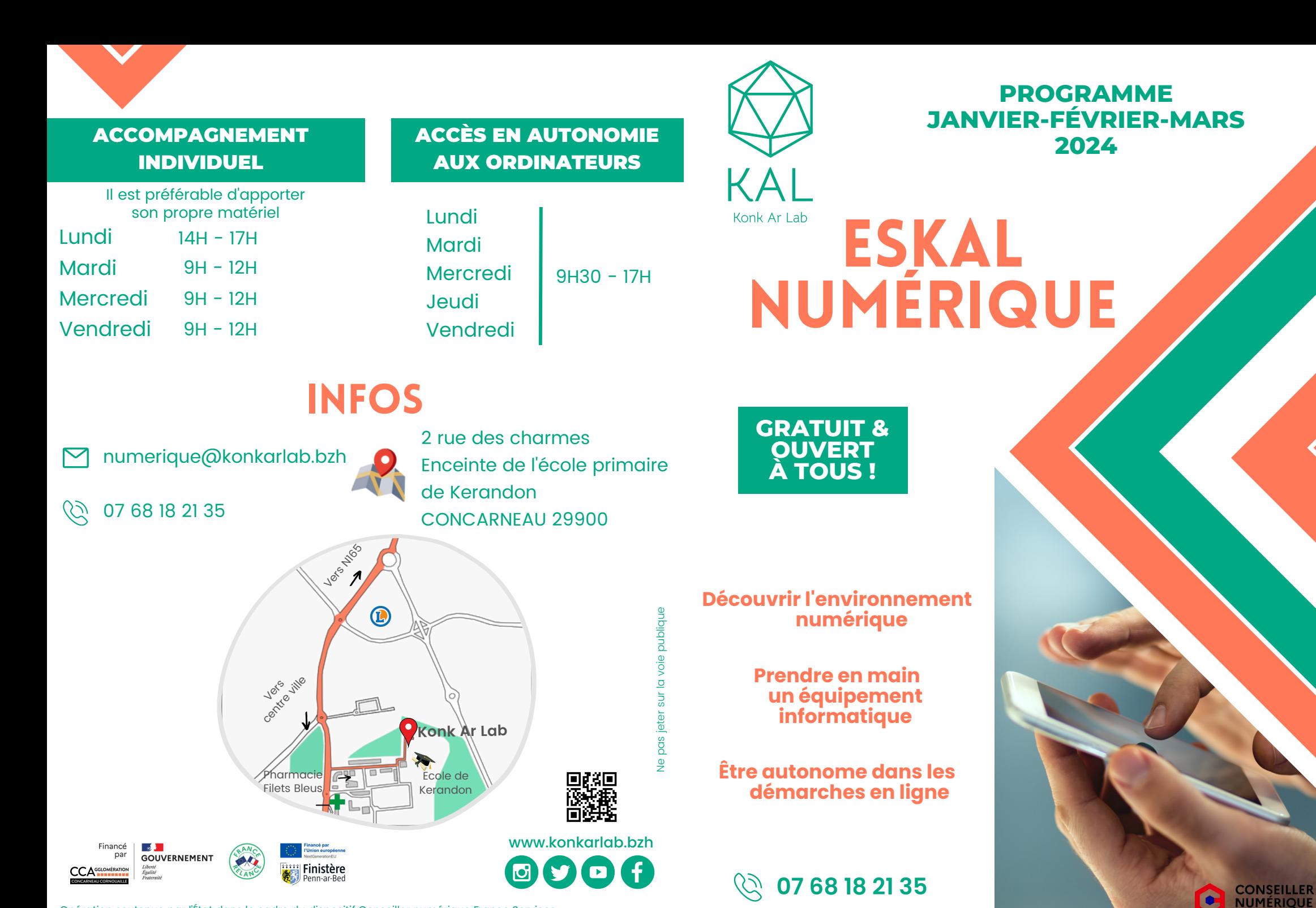

**France** 

Opération soutenue par l'État dans le cadre du dispositif Conseiller numérique France Services www.conseiller-numerique.gouv.fr

Découverte, initiation, perfectionnement... Vous avez besoin d'aide pour utiliser votre ordinateur, tablette ou smartphone ? Ou juste envie de découvrir leurs usages ?

> Une conseillère numérique vous accompagne **GRATUITEMENT et sur inscription !**

Apprenez à utiliser les outils informatiques et numériques du quotidien afin de gagner en autonomie et en aisance.

## **Comment ?**

En participant à des ateliers en petit collectif (1h30) : **Les mardis à 14h**

En prenant rdv pour un accompagnement individuel sur des besoins spécifiques (créneaux de 45min à 1h) tout au long de l'année : **Le lundi : 14h-17h Les mardis, mercredis et vendredis : 9h-12h**

En utilisant gratuitement ordinateurs, wifi, imprimante-scanner : **Les lundis, mardis, jeudis, vendredis : 9h30-17h Le mercredi : 14h-17h**

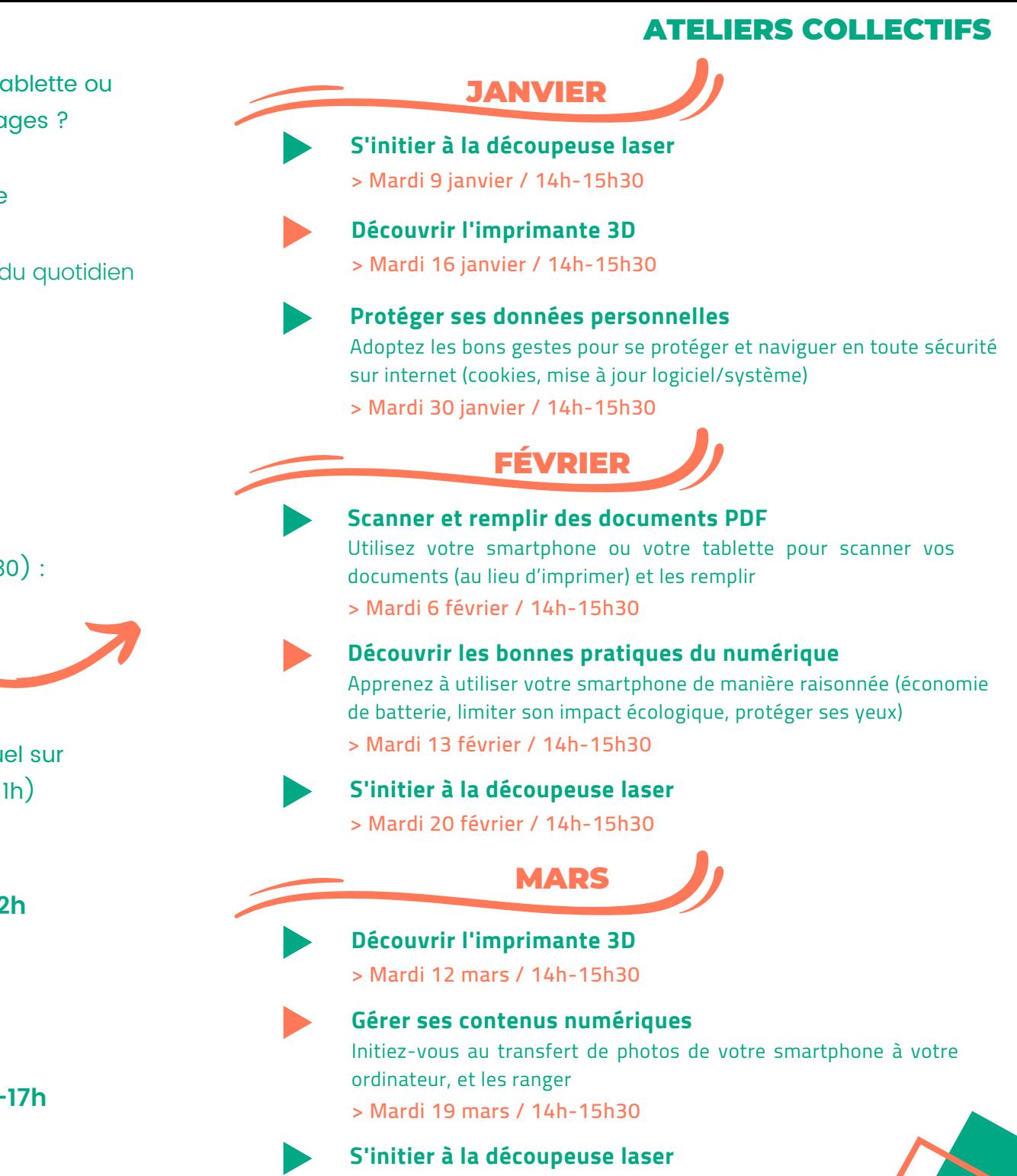

**> Mardi 26 mars / 14h-15h30**